# Osallistava työpaja kouluhyvinvoinnin kehittämiseksi -opas

## Miksi osallistavan työpajan kysely pitäisi tehdä?

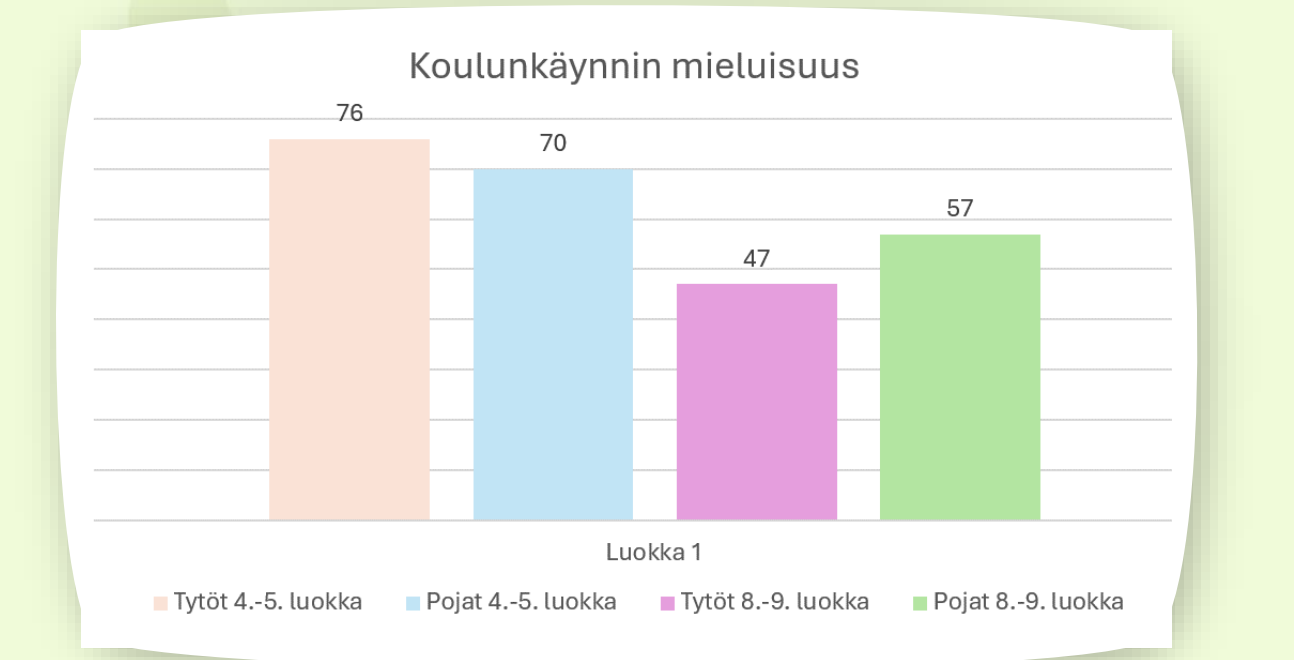

Kouluhyvinvointi vaikuttaa oppilaiden kouluun kiinnittymiseen ja koulunkäyntihalukkuuteen. Vastausten avulla kouluhyvinvointia voidaan kehittää ja parantaa.

Kouluhyvinvoinnilla tarkoitetaan niin oppilaiden kuin koulun henkilökunnankin kokonaisvaltaista hyvinvointia kouluyhteisössä (Tieteen termipankki).

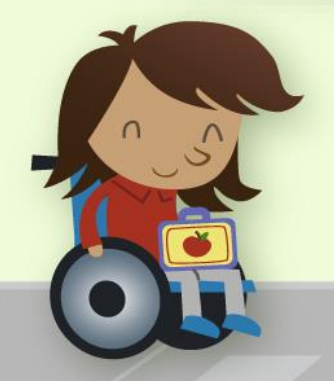

Koulunkäynnin mieluisuus prosentteina kouluterveyskyselyn (2023) mukaan. (THL)

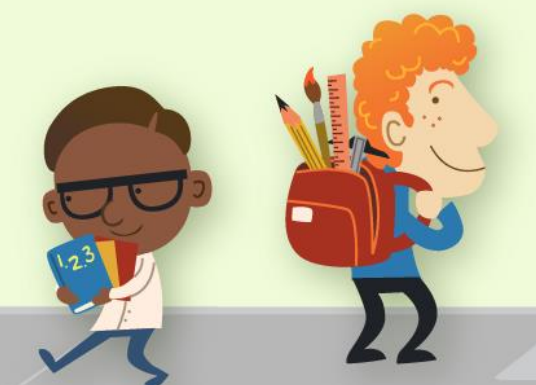

## Aluksi kerro oppilaille mitä kouluhyvinvointi tarkoittaa

### Kouluhyvinvointi on jaettu neljään osa-alueeseen:

### • Koulun olosuhteet (having)

- Koulurakennukseen ja koulun fyysiseen ympäristöön liittyvät asiat, mm. viihtyisyys, melu, työskentely-ympäristön turvallisuus
- Opiskeluympäristöön liittyvät asiat, mm. ryhmäkoot, lukujärjestys, käytössä olevat rangaistukset
- Oppilaille tarjottavat palvelut, mm. kouluruokailu, oppilaanohjaus ja terveydenhuolto

### • Sosiaaliset suhteet (loving)

- Mm. suhteet koulukavereihin, kiusaaminen, opettaja-oppilassuhteet, koko koulun ilmapiiri, kotien ja koulun välinen yhteistyö, koulun johtamistapa
- Itsensä toteuttamisen mahdollisuudet (being)
	- Mm. positiiviset oppimiskokemukset, oppilaan mahdollisuus tietojen ja taitojen kartuttamiseen omien kiinnostuksenkohteiden mukaisesti omalla etenemisnopeudellaan, oppilaan mahdollisuus osallistua häntä itseään ja koulunkäyntiään koskevaan päätöksentekoon, jokaista oppilasta pidetään yhtä tärkeänä osana kouluyhteisöä, sekä oppilaan työn arvostaminen opettajien, vanhempien ja koulukavereiden taholta

### • Terveydentila (health)

• Hyvinvointimallissa terveydellä on normaalia rajatumpi merkitys. Se nähdään sairauksien ja tautien poissaolona sekä voimavarana, jonka avulla on mahdollista saavuttaa hyvinvoinnin muita osa-alueita.

(Konu 2022, 43–46)

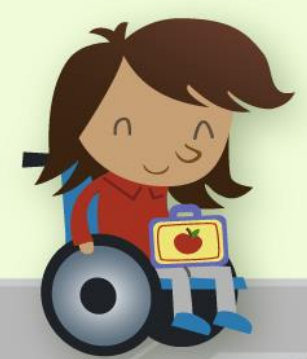

## Oppilaan kouluhyvinvointia edistäviä asioita

- Oppilas tuntee yhteenkuuluvuutta koulun sosiaaliseen yhteisöön (luokka, koko koulu)
- Oppilas kokee koulussa luottamusta ja turvallisuutta
- Oppilas saa myönteistä palautetta opettajilta ja muilta oppilailta
- Kouluympäristö on toimiva (mm. koulun tilat sisällä ja ulkona, opetusvälineet ja oppimateriaali).

(Opetus- ja kulttuuriministeriö 2012, 54)

Voit näyttää myös videon kouluhyvinvoinnista. Videon voi pysäyttää välillä ja keskustella aiheesta.

Varsinkin alakoululaisten kanssa on hyvä käydä vielä sanallisestikin läpi mitä kouluhyvinvointi tarkoittaa.

Linkit videoihin:

- Yläkoulu: <https://youtu.be/IO1ukIMcn7U>
- Alakoulu: <https://youtu.be/4pVtvVMx7ZM>

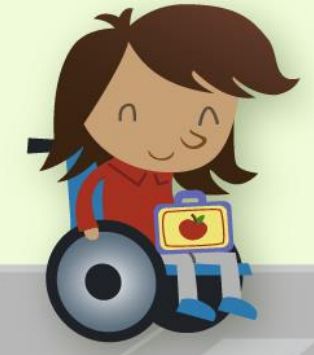

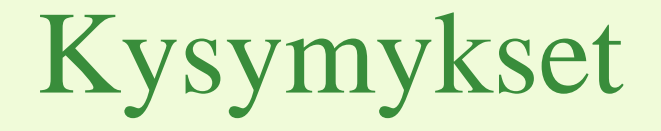

Miksi kouluun on mukava tulla? / Mikä koulussa on mukavaa?

Miksi et haluaisi tulla kouluun? / Mikä koulussa ei ole mukavaa?

Minkä pitäisi muuttua koulussa, niin että viihtyisit paremmin? (Tässä käytetään apuna tulevaisuustyöskentelyä, "Kuvittele päivä tulevaisuudessa, millainen on sinun unelmiesi koulu?")

 $\frac{1}{c}$ 

KESKUSTELLEN: Kerro meille ideoita, miten näitä vastauksia voitaisiin käyttää koulun hyvinvoinnin edistämisessä? (Yläkoululaisille voi laittaa tämän kysymyksen viimeiseksi Mentimeteriin.)

Nyt on aika aloittaa osallistavan työpajan valmistelu. Voit valita toteutatko kyselyn sähköisesti Mentimeterillä vai perinteisellä ideointipuulla.

### Ideointipuu Mentimeter

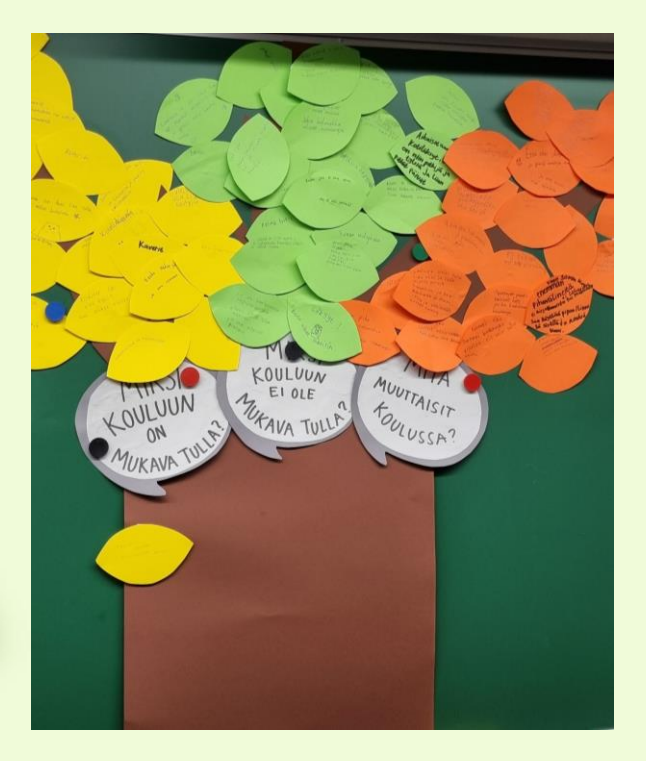

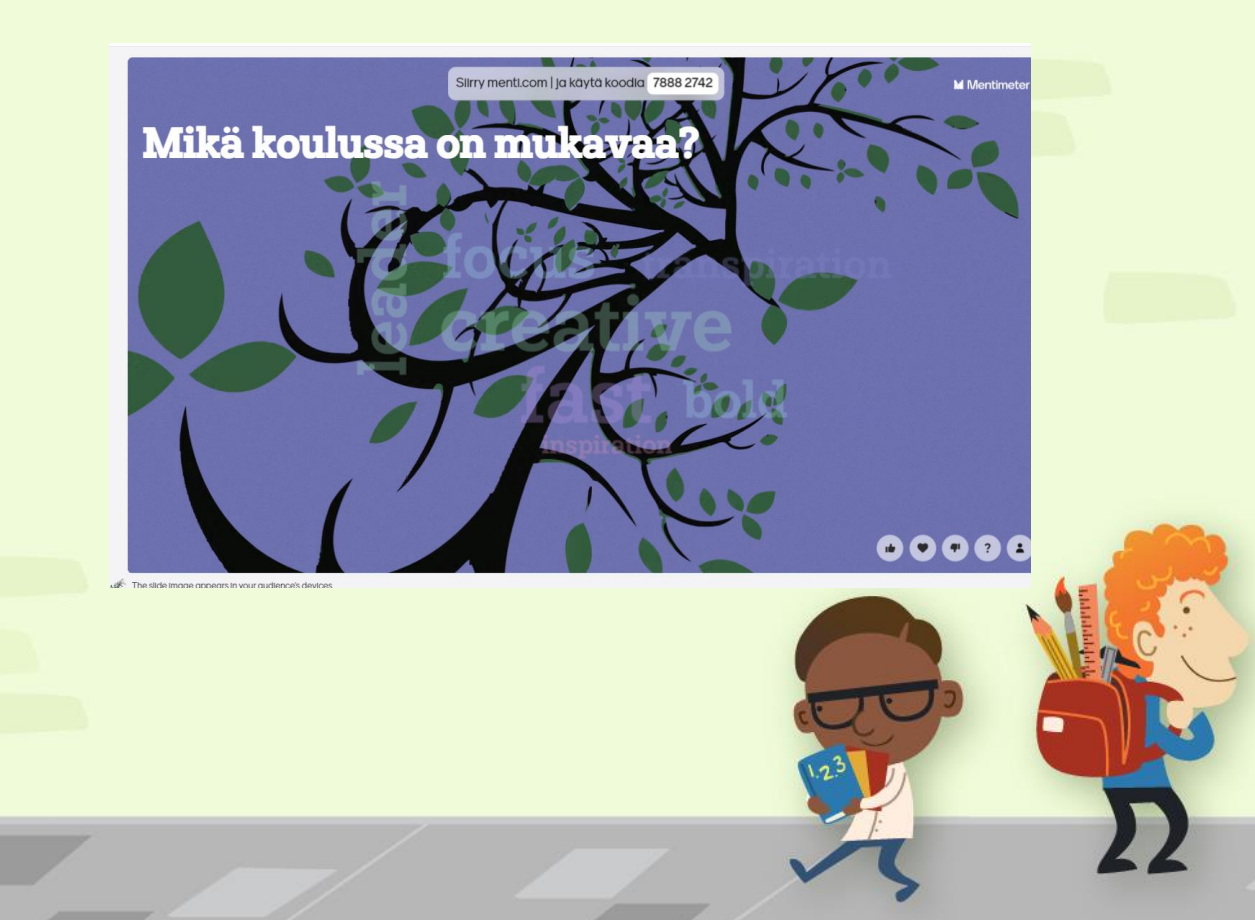

## Näin teet ideointipuun

Voit ottaa oppilaat mukaan valmisteluun, sopii esimerkiksi käsityö- tai kuvaamataitotunnille.

Ideointipuuhun tarvittavat materiaalit

Ruskeaa kartonkia, kolme eri väristä paperia/kartonkia (esim. keltainen, oranssi, vihreä), valkoista kartonkia/paperia, sakset, musta tussi, sinitarraa/teippiä.

Jos teet pienet emojikuvat: tietokone, tulostin, paperia, laminointikone, laminointikalvoja

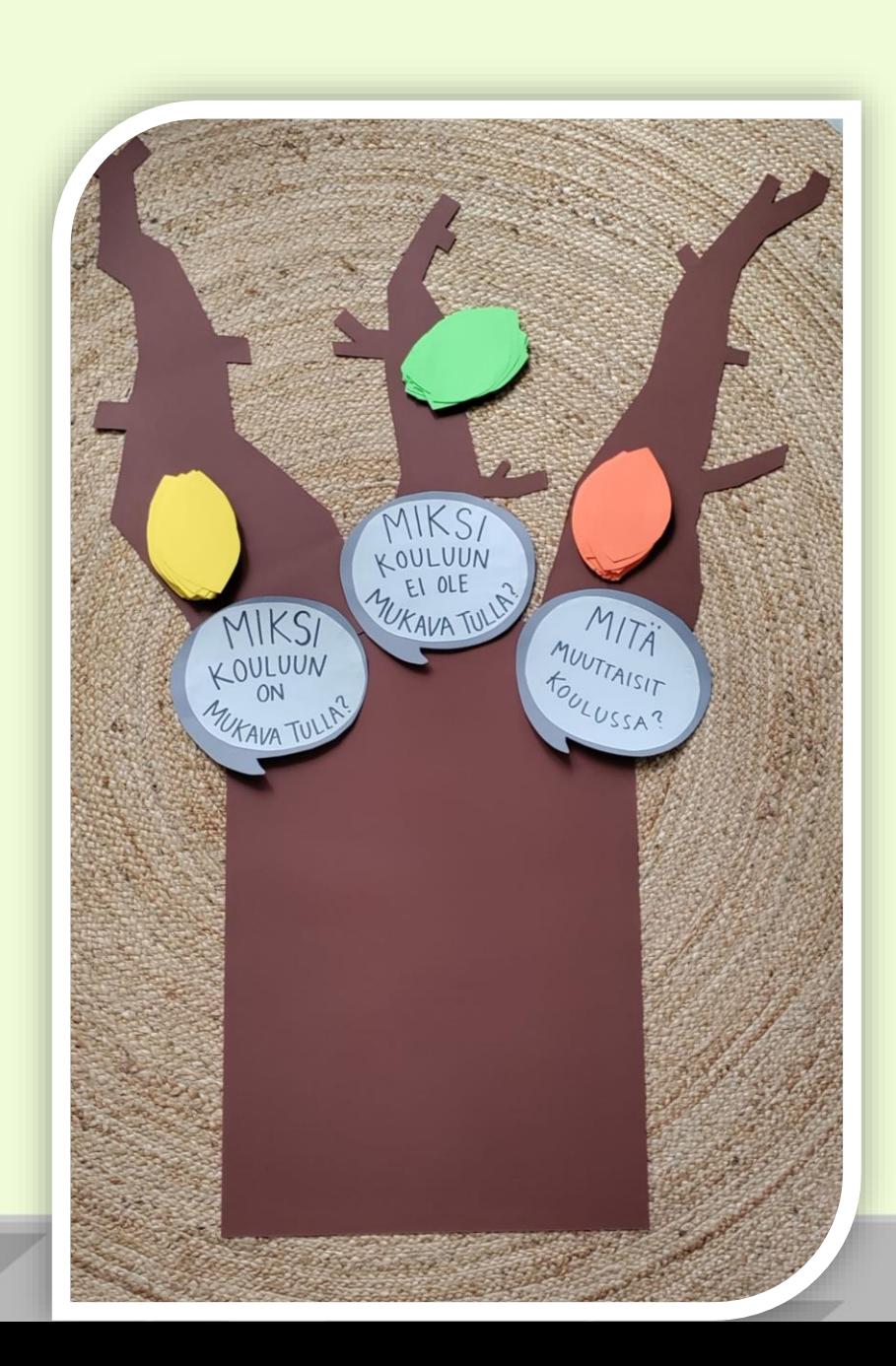

## Ideointipuun ohje

Puun rungon muodostaa yksi iso ruskea kartonki (lev.50cm, kork.70cm). Puun runko kiinnitetään esim. sinitarralla seinälle.

Leikkaa ruskeasta kartongista oksat, 3 kpl. Lisää oksat puun runkoon sinitarralla tai teipillä.

Leikkaa valkoisesta pahvista soikion muotoisia puhekuplia (lev. 24 cm, kork. 20 cm). Kirjoita kysymykset (Miksi kouluun on mukava tulla? Miksi kouluun ei ole mukava tulla? Mitä muuttaisit koulussa?) valkoiselle pahville mustalla paksulla tussilla. Tee jokaiselle kysymykselle oma puhekupla.

Leikkaa erivärisiä lehtiä (lev. 14 cm, kork.9 cm). Jokaiselle kysymykselle tulee oman värinen lehti. Lehtien lukumäärä määräytyy sen mukaan, kuinka monta oppilasta luokassa on, esimerkiksi, jos luokassa on 20 oppilasta, tulee lehtiä olla jokaista väriä 20 kpl.

Halutessasi voit tulostaa erilaisia reaktiokuvia Papunetin kuvatyökalusta (<https://papunet.net/kuvatyokalut/> ). Kuvat löytyvät hakusanoilla: huono asia, mukava asia, hyvä, lamppu, eri mieltä, sydän. Laminoi tulostetut kuvat ja leikkaa. Kuvien avulla oppilaat voivat kommentoida sanattomasti tai äänestää muiden oppilaiden vastauksia.

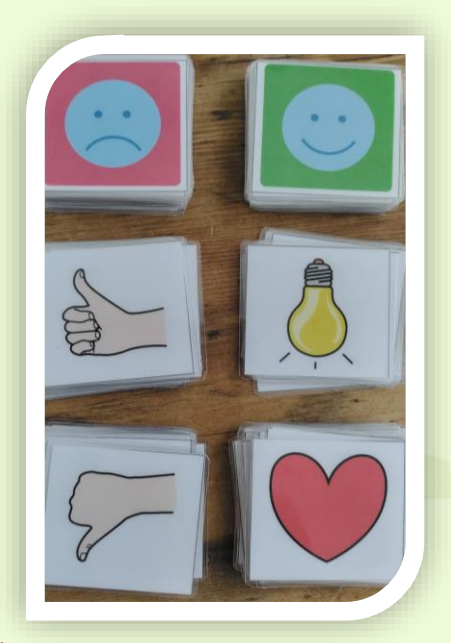

Kuva: Sclera, muokattu versio alkuperäisestä Kuva: Sergio Palao/ ARASAAC (Papunet.)

## Kyselyn toteutus

### Ideointipuu

on.

- Katsokaa video tai kerro oppilaille mitä kouluhyvinvointi on
- Kerro ensimmäinen kysymys ja jaa oppilaille samanväriset lehdet, jonka toiselle puolelle he kirjoittavat vastaukset. Sen jälkeen jokainen saa käydä kiinnittämässä lehden kyseisen kysymyksen oksaan.
- Kerro toinen kysymys ja jaa seuraavan väriset lehdet.
- Kerro kolmas kysymys ja jaa viimeiset lehdet
- Kun kaikki lehdet on kiinnitetty puuhun oikeille oksille, keskustelkaa vastauksista ja pyydä oppilaita äänestämään/tykkäämään parhaimmasta vastauksesta kiinnittämällä kuvan sinitarralla lehden päälle tai viereen, esimerkiksi peukuttamalla parasta vastausta. Tämän voi toteuttaa myös niin, että oppilaat piirtävät hymynaaman tai sydämen siihen lehteen, jossa heidän tykkäämänsä vastaus

### Mentimeter

- Jokaisella oppilaalla tulisi olla puhelin, tabletti tai tietokone
- Mentimeter–kysely edetään dia kerrallaan
- Alussa on kysymys "Oletko tietoinen mitä kouluhyvinvointi tarkoittaa?", jonka jälkeen video kouluhyvinvoinnista
- Kyselyssä on hyvä pitää vastaukset piilossa siihen asti kunnes kaikkiin kysymyksiin on vastattu ja keskustelu vastauksista alkaa
- Mentimeterissä on myös äänestysmahdollisuus parhaista vastauksista/ideoista
- Tulokset tallentuvat automaattisesti ja ne saa tulostettua pdf-versiona jatkokäyttöä varten

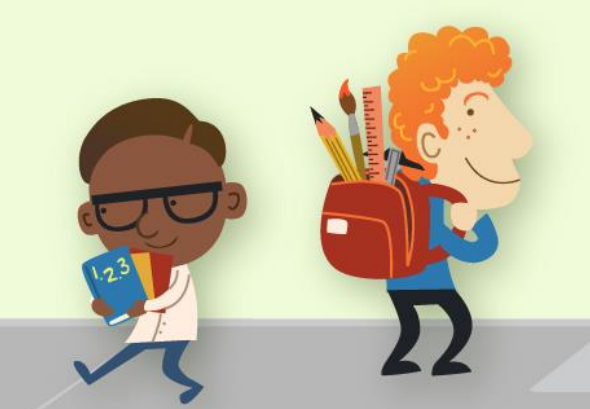

Vie kyselyssä nousseet asiat tiedoksi rehtorille, oppilaskunnalle ja yhteisölliseen opiskeluhuoltoon.

# Näin teet Mentimeter -kyselyn

 $\mathfrak{F}_{\mathbf{c}}$ 

 $\rightarrow$ 

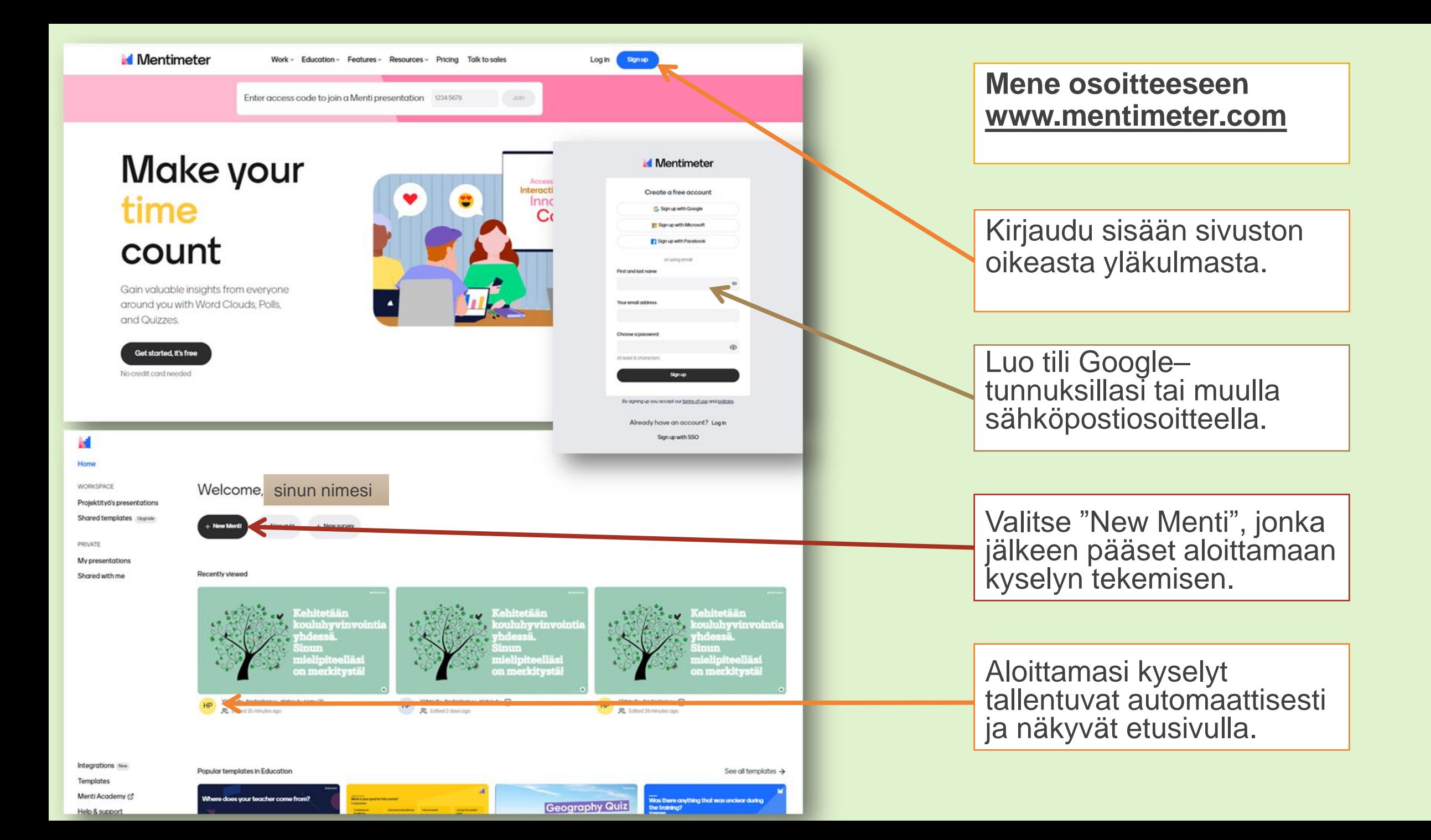

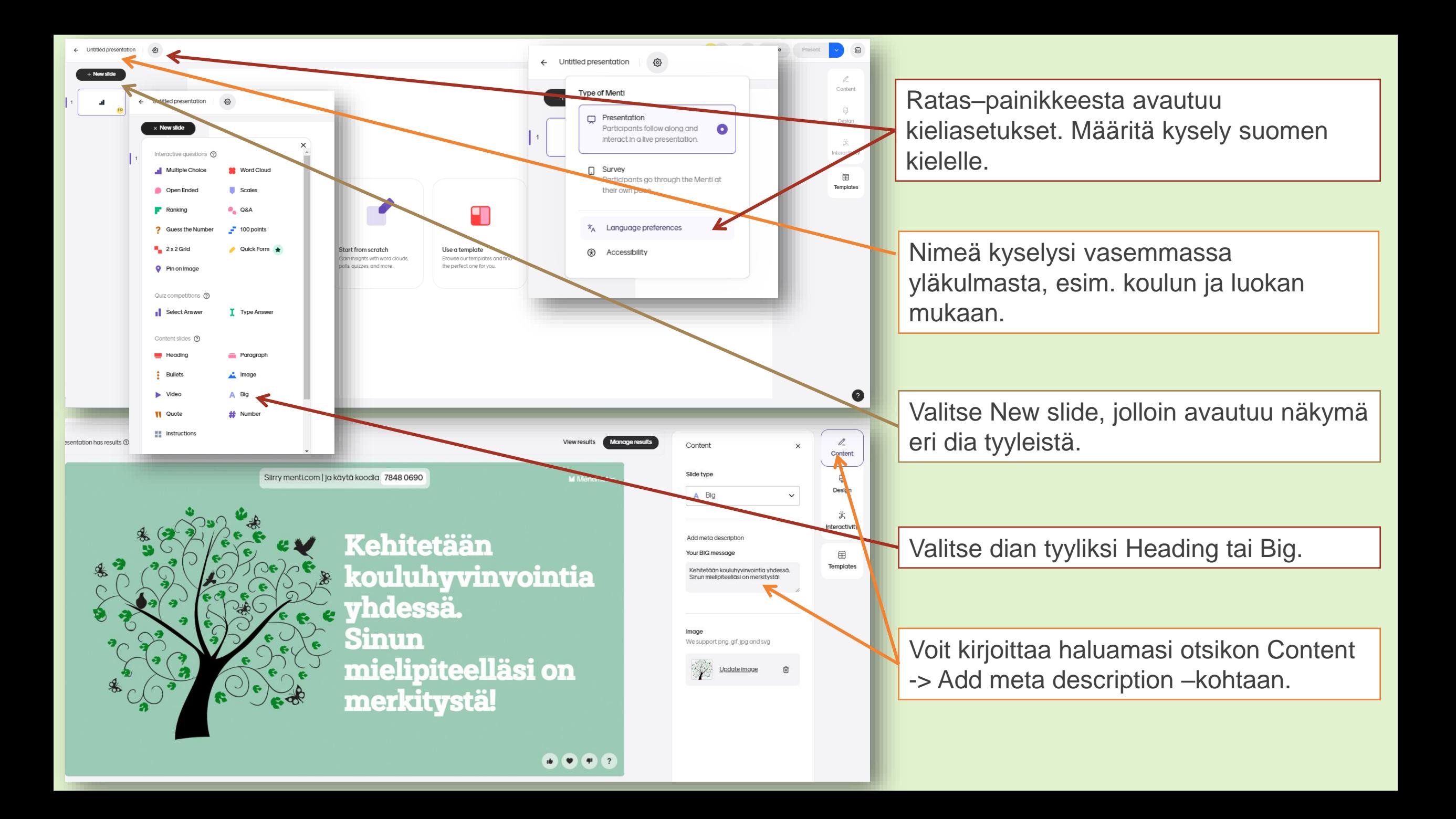

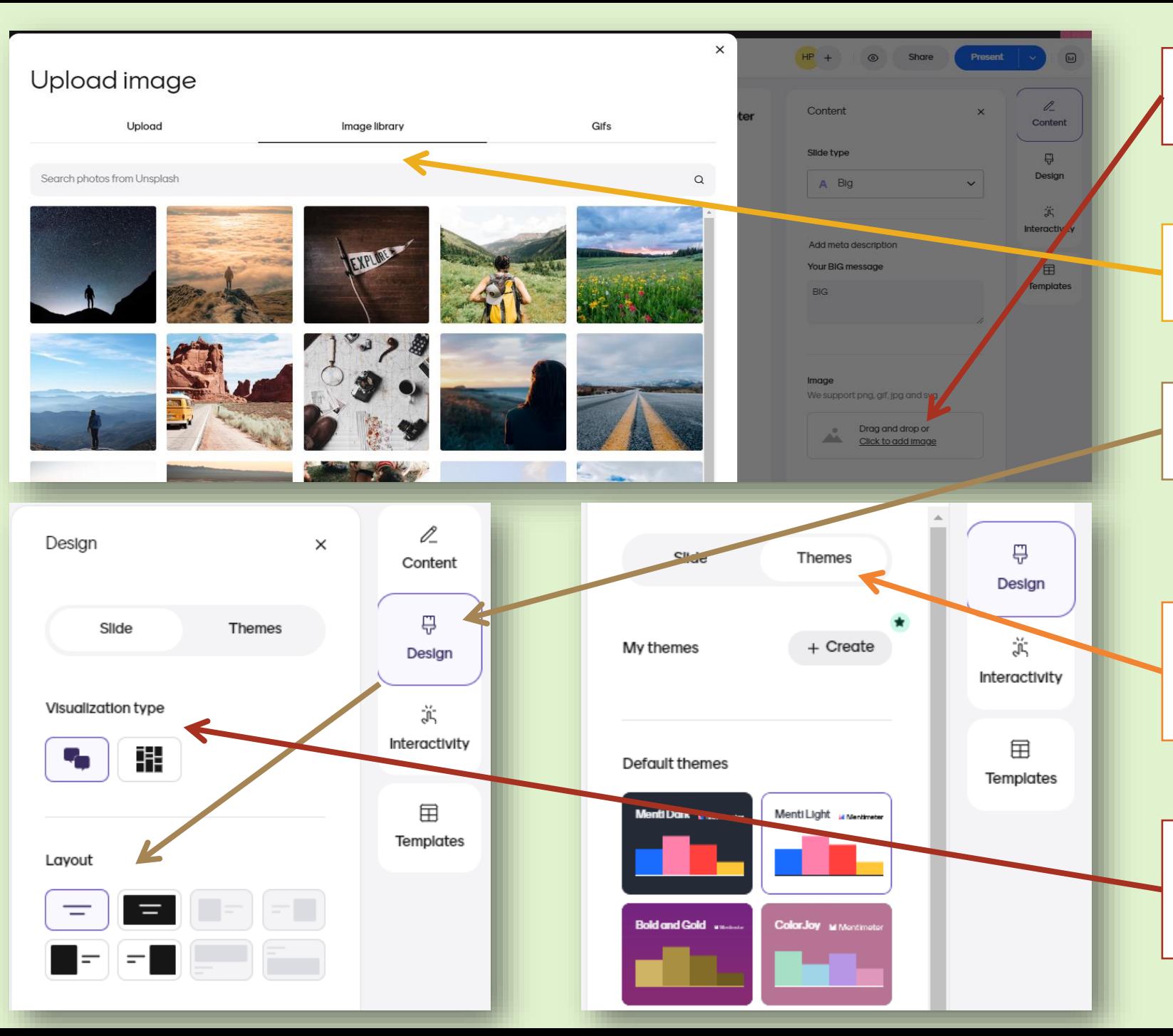

Kuvan dialle voit lisätä Image– kohdasta.

Voit valita valmiista kuvista tai ladata koneelta.

Kuvan asettelua dialla voi muuttaa Design–kohdasta -> Slide ja Layout

Valitse teema kohdasta Design -> Themes, esim. Color Joy. Huom! Teema vaihtuu kaikille dioille.

Valitse millä tavalla vastaukset näytetään kohdasta Design -> Slide - > Visualization type.

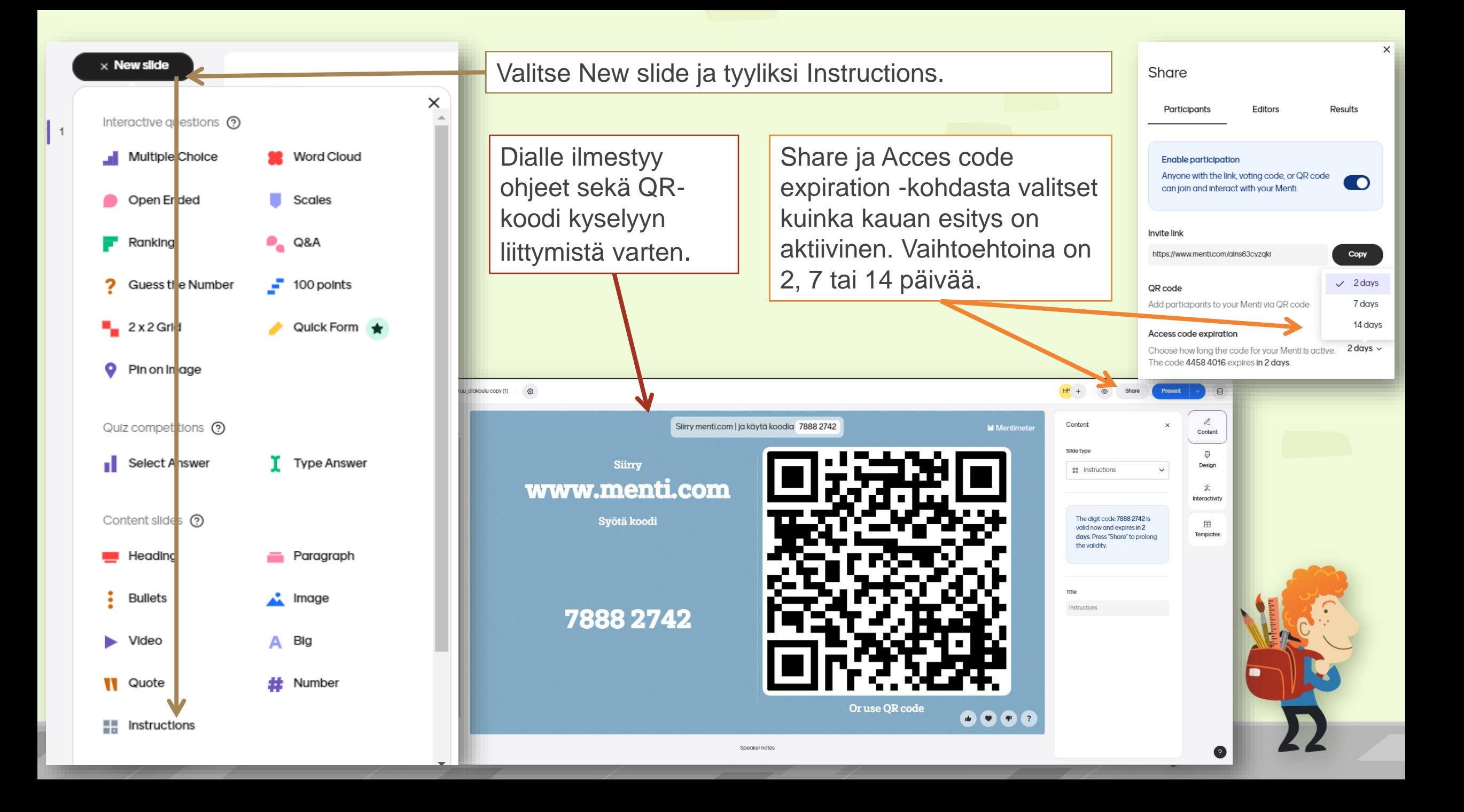

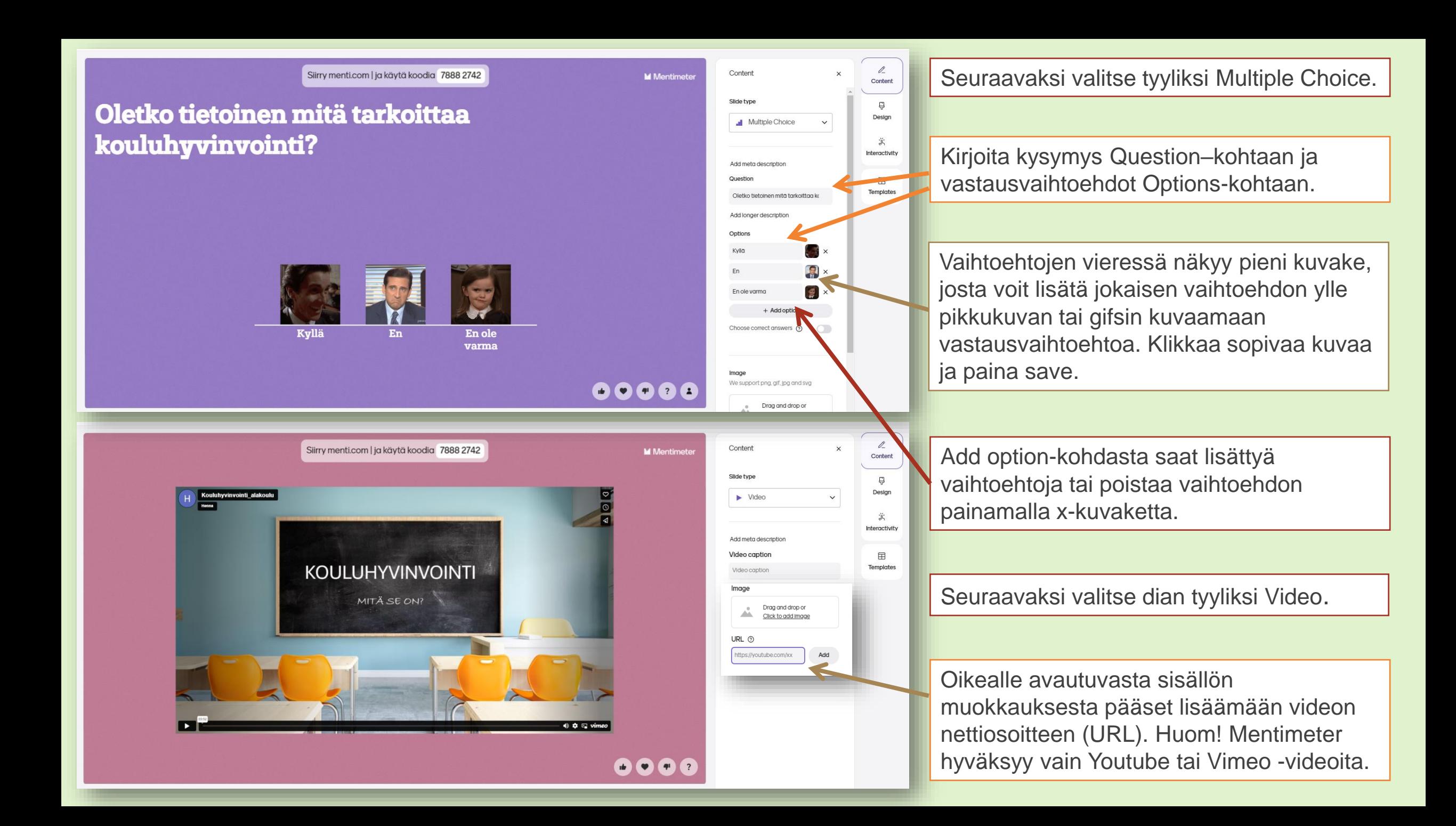

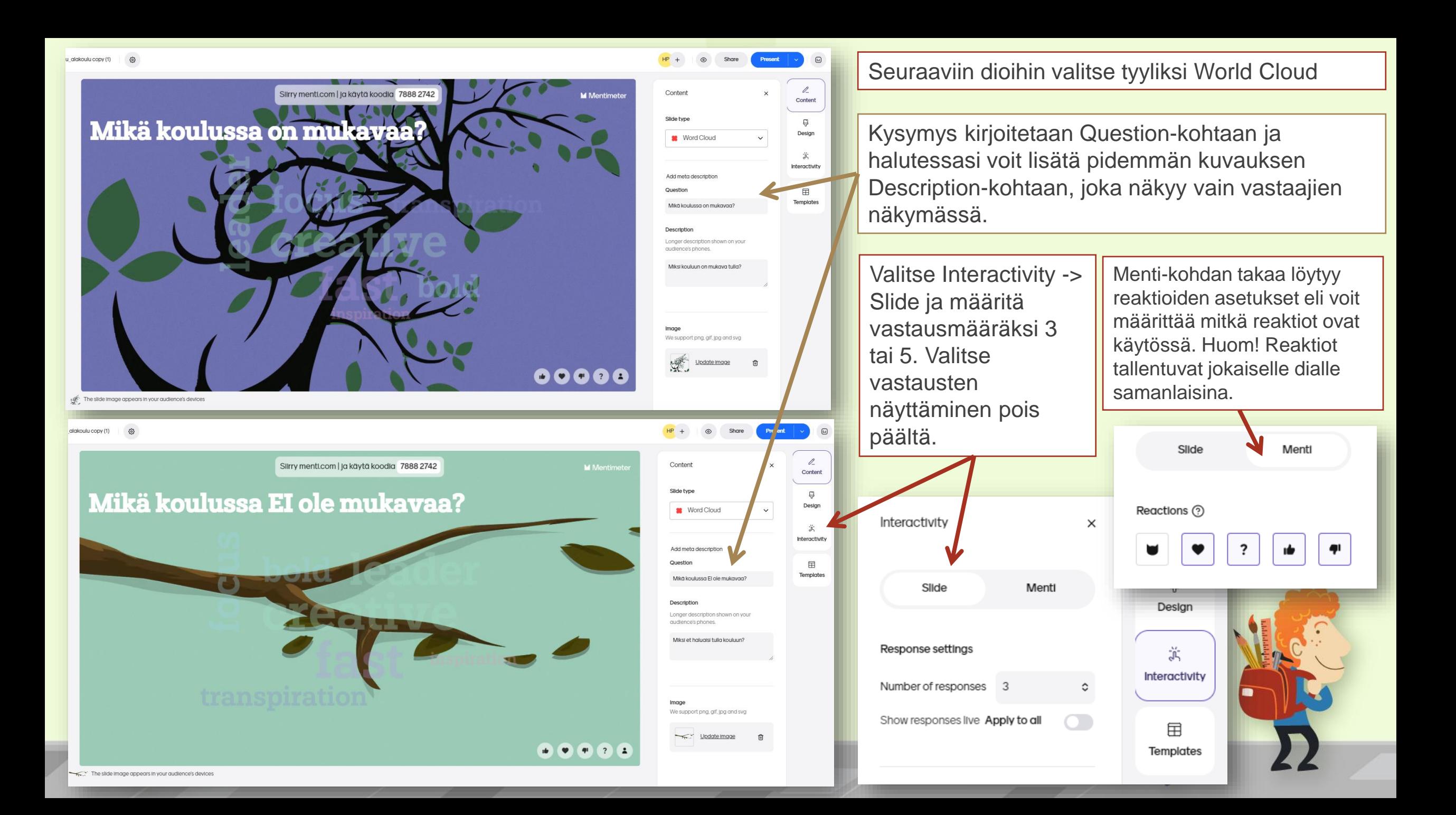

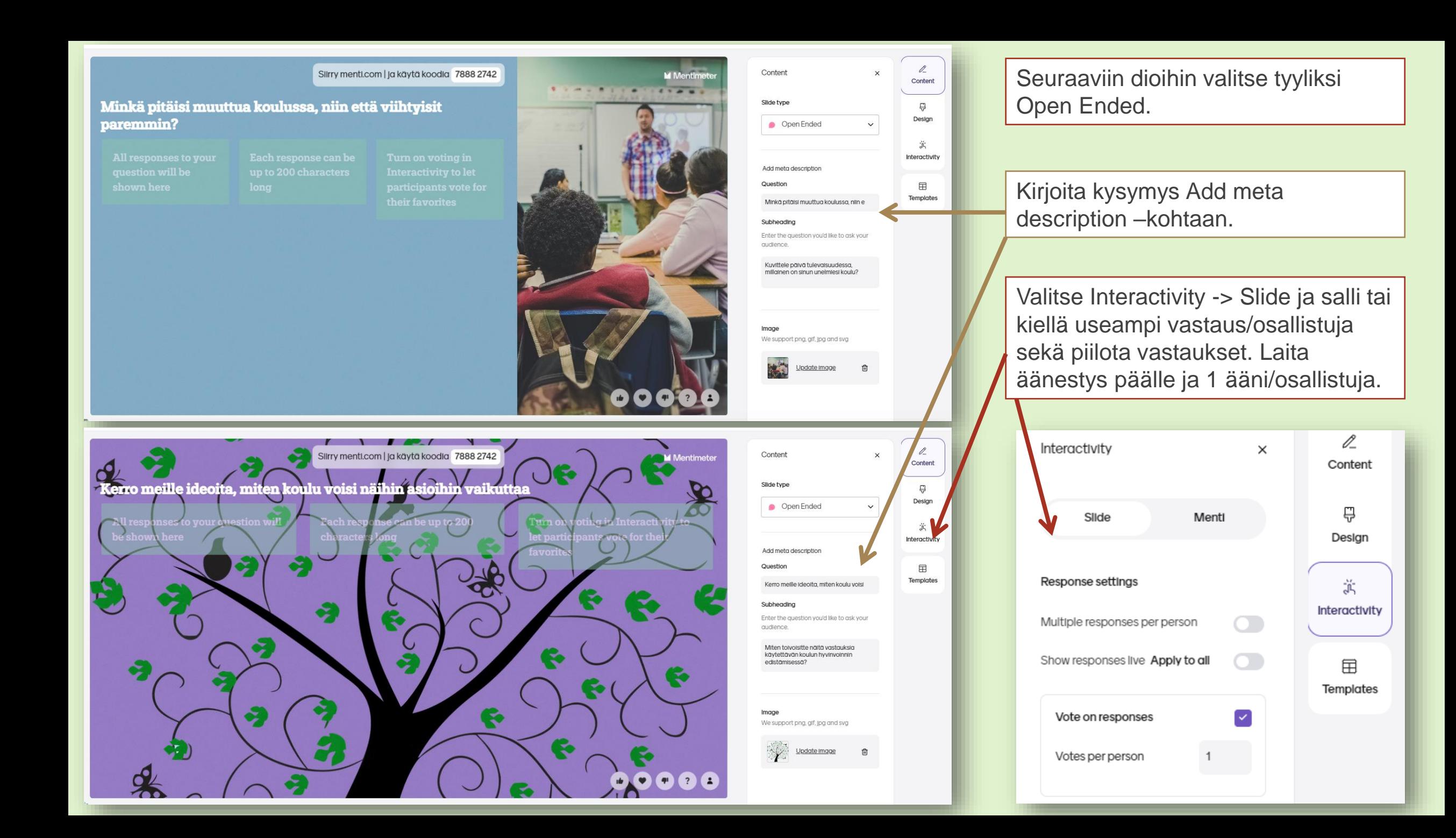

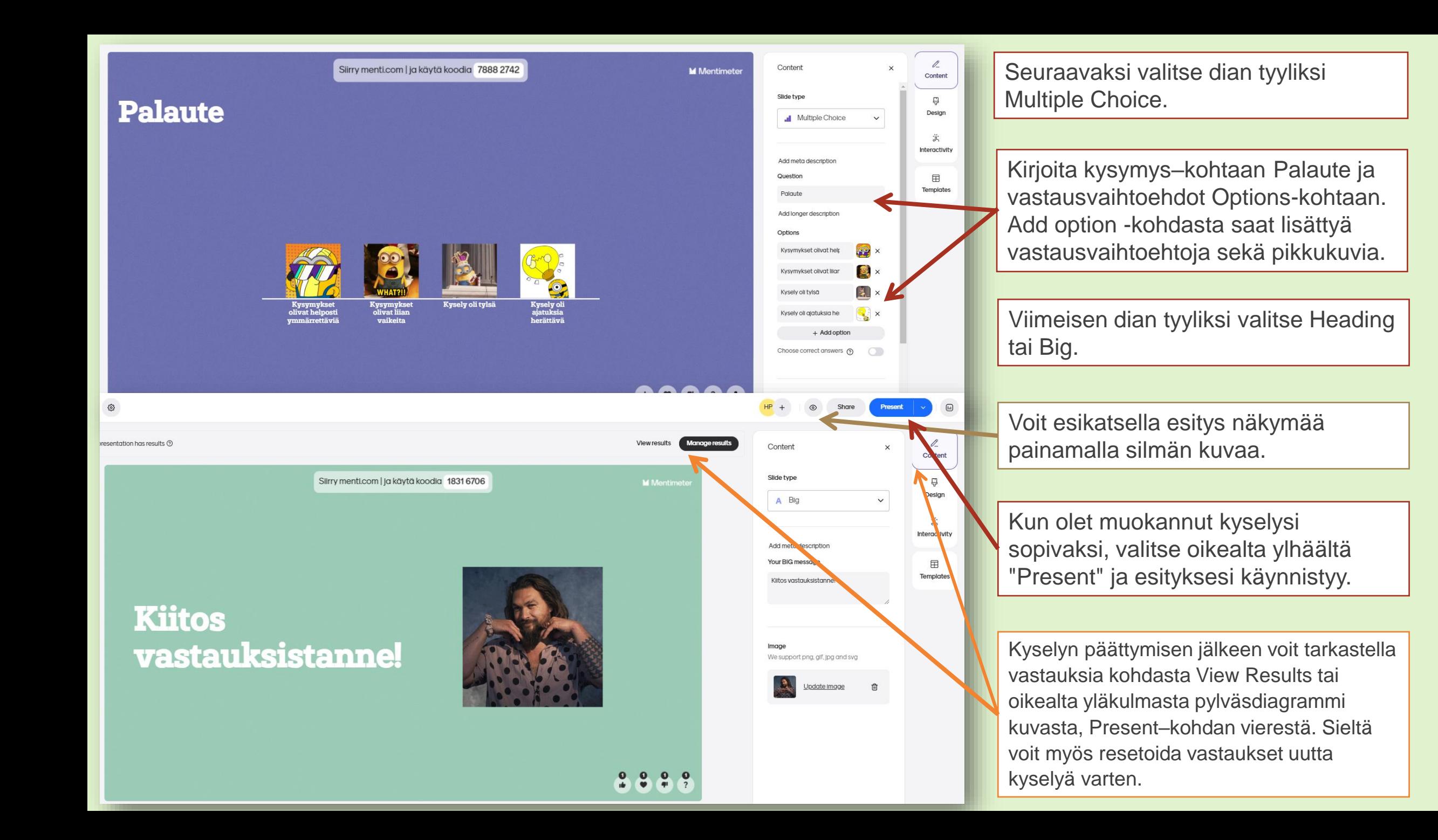

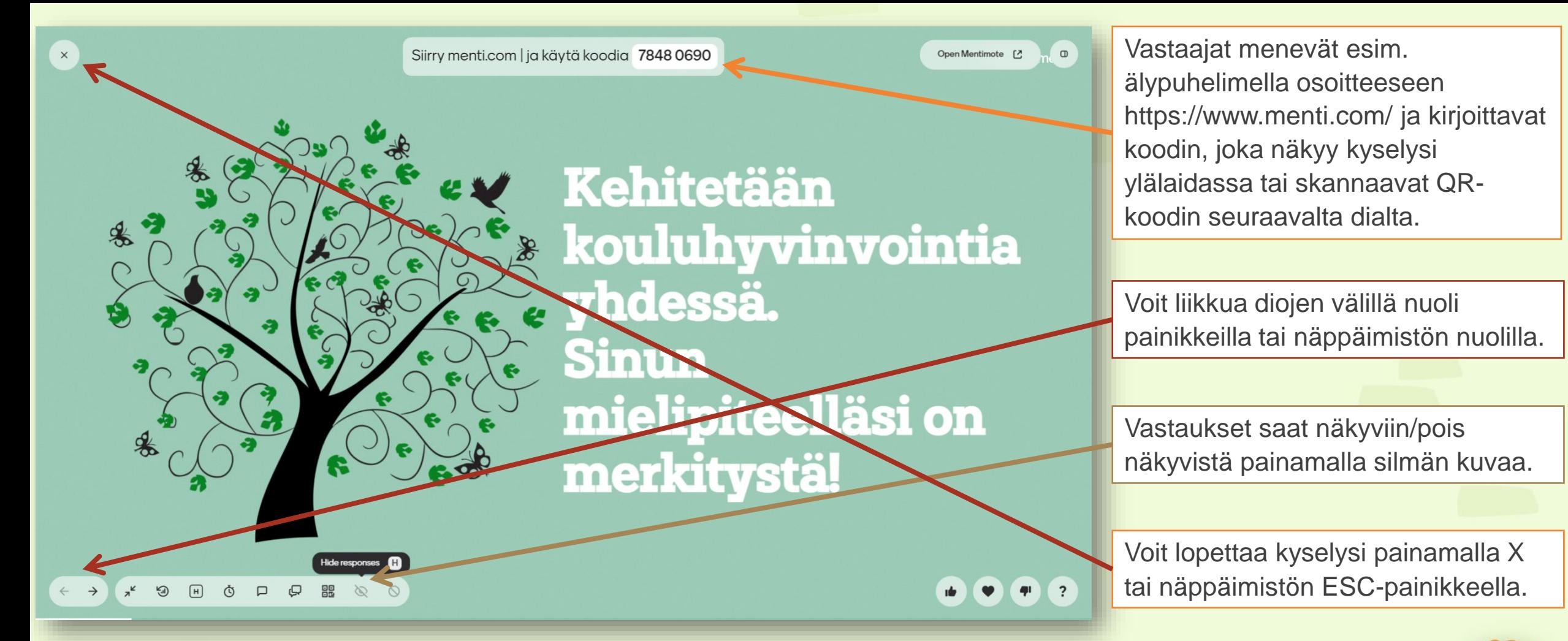

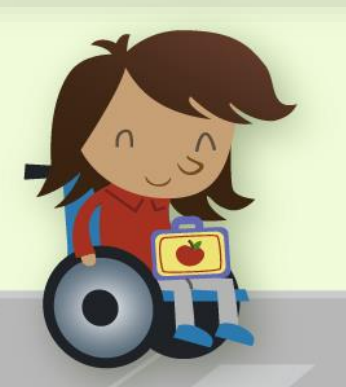

Kysymykset ja vastausvaihtoehdot näkyvät osallistujien puhelimilla tai tietokoneella.

Huom! Jos asetuksissa on määritelty, että kysymykseen voi vastata useamman kerran niin osallistujan tulee siirtyä seuraavaan kysymykseen manuaalisesti itse. Jos asetuksissa on määritelty, että voi vastata vain kerran niin silloin seuraava kysymys tulee osallistujien vastattavaksi vasta, kun esittäjä siirtyy seuraavaan diaan.

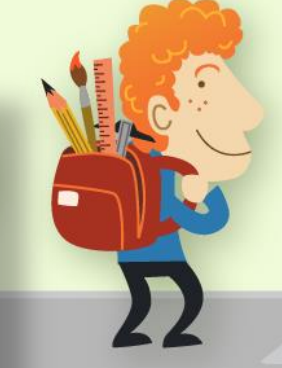

## Lähteet

- Konu, A. 2002. Akateeminen väitöskirja. [https://trepo.tuni.fi/bitstream/handle/10024/67186/951-44-](https://trepo.tuni.fi/bitstream/handle/10024/67186/951-44-5445-6.pdf?sequence=1&isAllowed=y) [5445-6.pdf?sequence=1&isAllowed=y](https://trepo.tuni.fi/bitstream/handle/10024/67186/951-44-5445-6.pdf?sequence=1&isAllowed=y) .28.3.2024.
- Opetus- ja kulttuuriministeriö. 2012. Perusopetuksen laatukriteerit. [https://julkaisut.valtioneuvosto.fi/bitstream/handle/10024/](https://julkaisut.valtioneuvosto.fi/bitstream/handle/10024/75311/okm29.pdf?sequence=1&isAllowed=y) [75311/okm29.pdf?sequence=1&isAllowed=y](https://julkaisut.valtioneuvosto.fi/bitstream/handle/10024/75311/okm29.pdf?sequence=1&isAllowed=y) 26.3.2024.
- Papunet. Kuvatyökalu. [https://kuvatyokalu.papunet.fi](https://kuvatyokalu.papunet.fi/) 26.3.2024.
- Terveyden ja hyvinvoinnin laitos. Tilastoraportti 48/2023. [https://www.julkari.fi/bitstream/handle/10024/147270/Last](https://www.julkari.fi/bitstream/handle/10024/147270/Lasten%20ja%20nuorten%20hyvinvointi%20Kouluterveyskysely%202023%20Tilastoraportti%2048_2023.pdf?sequence=1&isAllowed=y) [en%20ja%20nuorten%20hyvinvointi%20Kouluterveyskys](https://www.julkari.fi/bitstream/handle/10024/147270/Lasten%20ja%20nuorten%20hyvinvointi%20Kouluterveyskysely%202023%20Tilastoraportti%2048_2023.pdf?sequence=1&isAllowed=y) [ely%202023%20Tilastoraportti%2048\\_2023.pdf?sequenc](https://www.julkari.fi/bitstream/handle/10024/147270/Lasten%20ja%20nuorten%20hyvinvointi%20Kouluterveyskysely%202023%20Tilastoraportti%2048_2023.pdf?sequence=1&isAllowed=y) [e=1&isAllowed=y](https://www.julkari.fi/bitstream/handle/10024/147270/Lasten%20ja%20nuorten%20hyvinvointi%20Kouluterveyskysely%202023%20Tilastoraportti%2048_2023.pdf?sequence=1&isAllowed=y) . 28.3.2024.
- Tieteen termipankki. [https://tieteentermipankki.fi/wiki/Kasvatustieteet:kouluhyvi](https://tieteentermipankki.fi/wiki/Kasvatustieteet:kouluhyvinvointi) [nvointi](https://tieteentermipankki.fi/wiki/Kasvatustieteet:kouluhyvinvointi) 26.3.2024.

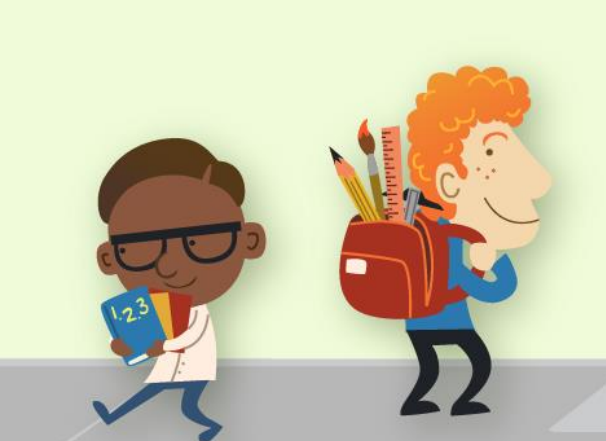

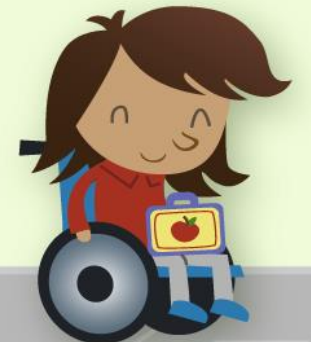